# **The Implementation of Shsub: A Shell Template Engine Written in C**

DONG Yuxuan [<https://www.dyx.name>](https://www.dyx.name/)

29 Jul 2023 (+0800)

Shsub is a template engine of the Shell language, implemented in C. This paper explains the implementation of Shsub 2.0.1 to help potential contributors understand the code quickly.

The code of Shsub is hosted at GitHub  $\langle$ https://github.com/dongyx/shsub>.

# **Introduction**

The following file notes.html.tpl demonstrates a simple template:

```
\langle u1\rangle<%for i in notes/*.md; do-%>
<% title="$(grep '^# ' "$i" | head -n1)"-%>
        <li><% = "$title" %></li>
<%done-%>
2/11
```
Calling shsub notes.html.tpl prints a HTML list reporting titles of your Markdown notes.

The syntax of templates is:

- Shell commands are surrounded by <% and % > and are compiled to the commands themselves;
- Shell expressions are surrounded by <%= and %> and each <%=expr%> is compiled to printf %s exp r;
- Ordinary text is compiled to the command printing that text;
- A template can include other templates by <%+filename%>;
- If -%> is used instead of %>, the following newline character will be ignored;
- <%% and %%> are compiled to literal <% and %>.

#### **Lexical Analysis**

While splitting tokens from the input stream, 3 characters are required to determine if there is a keyword. Those characters may be pushed back to the stream in some cases. However, the standard function ungetc () allows only one pushed-back character. Thus a custom stack is defined. It's called the character stack, or, cstack.

```
int cstack[3], *csp = cstack, lineno = 1;
int cpush(int c)
{
        if (c == \ln)
```

```
--lineno;
        return *csp++ = c;
}
int cpop(FILE *fp)
{
        int c;
        if (csp == cstack)c = fgetc(fp);else
                c = *--csp;if (c == '\n\lambda^n) {
                if (lineno == INT_MAX)
                       err("Too many lines");
                 ++lineno;
        }
        return c;
}
```
The csp variable points to the top of the character stack. The cpush() function pushes a character to the character stack. The cpop() functions pops a character from the character stack if the character stack is not empty; otherwise, it reads the character from the stream. These functions are also responsible for maintaining the lineno variable which is used in syntax error reporting.

There are 8 types of token in Shsub and they are defined by the token enumeration. Meanings of these token types are listed in the following table.

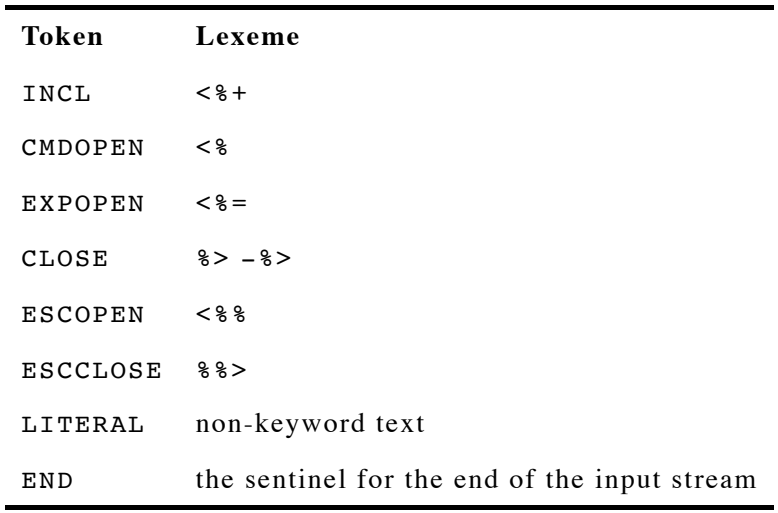

%> and -%> are combined to a single type CLOSE. This makes the grammar simpler that only one token looked ahead is required to determine which grammar rule should be applied. The grammar will be discussed in later text.

Most lexical analyzers can be implemented by a state machine. Shsub doesn't build the state machine explicitly, but expresses the same procedure in the control flow for brevity and readability. The gettoken () function returns the next token type from the stream, and if it's LITERAL, the content is stored to the l iteral buffer.

#define MAXLITR 4096 char literal[MAXLITR]: enum token gettoken(FILE \*fp)

```
char *p;
int c, h, r, trim = 0;
enum token kw = END;
p = literal;
while (kw == END) {
        while (p - literal < MAXLITR - 1) {
                 if ((c = cpop(fp)) == EOF || struct" < -", c)break;
                 *p++ = c;
        }
        *p = ' \ 0';if (c == EOF)return p > literal ? LITERAL : END;
        if (p == literal + MAXLITR - 1)
                 return LITERAL;
        h = \text{cpop}(\text{fp});r = \text{cpop}(\text{fp});if (c == ' <' & & h == '%') {
                kw = CMDOPEN;if (r == '=?)kw = EXPOPEN;else if (r == '+')kw = INCL;else if (r == ' \frac{8}{7})kw = ESCOPEN;} else if (c == ' %' & & h == '>')
                 kw = CLOSE;else if (c == '%' & & h == '%' & & r == '>')
                 kw = ESCCLOSE;else if (c == '-' & & h == '&' & & r == '>') {
                 trim = 1;kw = CLOSE;} else {
                 cpush(r);
                 cpush(h);
                 *p++ = c;
                 *p = ' \ 0';
        }
}
if (p > literal) {
        cpush(r);
        cpush(h);
        cpush(c);
        return LITERAL;
}
if (kw == CMDPEN || kw == CLOSE && !trim)
        cpush(r);
if (trim \& (c = cpop(fp)) != '\n')
        cpush(c);
return kw;
```
}

{

The literal buffer has a fixed size. If a piece of literal text is too long, it will be split to multiple tokens. This approach avoids dynamic resizing and it won't limit the input length if we design a proper grammar.

The semantic of  $-\frac{1}{2}$  is trimming the following newline character. The trimming is directly executed in ge ttoken() instead of in the subsequent process. Because the semantic is regarding characters instead of tokens, it's more natural to handle it in lexical analysis.

### **Parsing and Translation**

The grammar of Shsub templates is very simple and is described by the following BNF.

```
<tmpl> := <END>
                  <text><tmpl>
                  <CMDOPEN><text><CLOSE><tmpl>
                  <EXPOPEN><text><CLOSE><tmpl>
                  <INCL><LITERAL><CLOSE><tmpl>
\langle \text{text} \rangle := \langle \text{END} \rangle<LITERAL><text>
                  <ESCOPEN><text>
                  <ESCCLOSE><text>
```
There are two non-terminals: *tmpl* and *text*. The *tmpl* non-terminal represents a template. The *text* nonterminal represents a token sequence of literal text or text shall be escaped to literal text.

The filename in an including directive could only be a single LITERAL. This limits the length of the included filename, and forbids the filename to contain Shsub keywords. The limit decreases the complexity of the implementation at the acceptable cost: It's rare that a file has a path exceeding 1000 characters or has a name containing ' $\langle\%$ ', ' $\%$ >', and etc..

The global variable lookahead is used to store the current token. The function

void tmpl(FILE \*in, FILE \*ou)

parses *tmpl* from in and prints the compiled script to ou. The function

void text(int esc, FILE \*in, FILE \*ou)

parses *text* from in, optionally escaping the text to the shell string representation, and prints the result to ou. The function

void match(enum token tok, FILE \*fp)

checks if lookahead is matched the desired token and moves lookahead to the next token.

```
enum token lookahead;
void tmpl(FILE *in, FILE *ou)
{
        char *p;
        while (lookahead != END)
                switch (lookahead) {
                case INCL:
                        /* Handle template including */
                case CMDOPEN:
                        match(CMDOPEN, in);
                        text(0, in, ou);
                        fputc('\n\);
                        match(CLOSE, in);
                        break;
                case EXPOPEN:
                        fputs("printf %s ", ou);
                        match(EXPOPEN, in);
```

```
text(0, in, ou);
                         fputc('\n', ou);
                         match(CLOSE, in);
                         break;
                case LITERAL: case ESCOPEN: case ESCCLOSE:
                         fputs("printf %s '", ou);
                         text(1, in, ou);fputs("'\ln", ou);
                         break;
                default:
                         parserr("Unexpected token");
                }
}
void text(int esc, FILE *in, FILE *ou)
{
        char *s;
        for (i; j)switch(lookahead) {
                case LITERAL:
                         if (!esc)
                                 fputs(literal, ou);
                         else
                                 for (s = literal; *s; ++s)if (*s == '\\')fputs("'\\''", ou);
                                          else
                                                  fputc(*s, ou);
                         match(LITERAL, in);
                         break;
                case ESCOPEN:
                         fputs("\leq%", ou);
                         match(ESCOPEN, in);
                         break;
                case ESCCLOSE:
                         fputs("%>", ou);
                         match(ESCCLOSE, in);
                         break;
                default:
                         return;
                }
}
void match(enum token tok, FILE *fp)
{
        if (lookahead != tok)
                parserr("Lack of expected token");
        lookahead = gettoken(fp);}
```
The tmpl() and text() functions constitute a recursive-descent parser, but recursive calls are transformed to iterations. The code handling including in tmpl() is omitted. Recursive calls are used for that.

### **Including**

When an including directive is scanned, Shsub saves the related global variables to a stack called the including stack, or, istack, and recursively parses the included file. Each frame of the including stack is called an including frame, or, iframe.

```
#define MAXINCL 64
struct iframe {
        FILE *in;
        int lookahead, cstack[3], *csp, lineno;
        char *tmplname;
} istack[MAXINCL], *isp = istack;
void ipush(FILE *in)
{
        if (isp == istack + MAXINCL)
                err("Including too deep");
        isp->lookahead = lookahead;
        memcpy(isp->cstack, cstack, sizeof cstack);
        isp->csp = csp;
        isp->in = in;isp->tmplname = tmplname;
        isp->lineno = lineno;
        ++isp;
}
FILE *ipop(void)
{
        --isp;
        lookahead = isp->lookahead;
        memcpy(cstack, isp->cstack, sizeof cstack);
        csp = isp->csp;tmplname = isp->tmplname;
        lineno = isp->lineno;
        return isp->in;
}
```
Most elements of iframe have been explained in former text, except:

- in: The file pointer of the current input file;
- tmplname: The filename of the current input file.

The isp variable points to the top of the including stack. The ipush() function pushes the current context to the including stack. The ipop() functions recovers the context from the including stack.

The omitted part of the tmpl() function can be completed now.

```
void tmpl(FILE *in, FILE *ou)
{
        char *p;
        while (lookahead != END)
                switch (lookahead) {
                case INCL:
                        match(INCL, in);
                        if (lookahead != LITERAL)
                                parserr("Expect included filename");
                        if (l(p = strdup(literal)))syserr();
                        match(LITERAL, in);
                        match(CLOSE, in);
                        ipush(in);
                        tmplname = p;
                        if (l(in = fopen(tmplname, "r")))err("%s: %s",
                                         tmplname, strerror(errno));
```

```
lineno = 1;
                         csp = cstack;
                         lookahead = gettoken(in);tmpl(in, ou);
                         fclose(in);
                         free(tmplname);
                         in = ipop();
                         break;
                 /* Handling other tokens
                  * ......
                  * ......
                  */
                 }
}
```
### **Execution**

We can't pipe the script to the shell, because the script itself may read the standard input. Thus Shsub creates a temporary file to save the script. Should it be a named pipe (FIFO) or a regular file?

Shsub chooses regular file. If we use a named pipe, we must have two parallel processes, and some subtle questions arise. If a signal is delivered to Shsub, should it be forwarded to the shell process? If the shell process terminated, should Shsub aborts parsing and returns the exit status of the shell process? These issues complicate the code.

Shsub attempts to avoid these process and signal issues by calling execv() and execl() without fork (). However, this causes a new issue: How do we clean up the temporary file if we substitute the process image? The solution of Shsub is prepending a command to the script that deletes itself.

```
char script[] = "/tmp/shsub.XXXXXX";
int main(int argc, char **argv)
{
        FILE *in, *out;
        char *sh = "/bin/sh";int fd;
        /*
        Misc tasks
        ......
        ......
        */
        if ((fd = mkstem)(script)) == -1 || actsit(mscr))syserr();
        if (l(\text{out} = \text{fdopen}(\text{fd}, "w")))syserr();
        fprintf(out, "#!%s\nrm %s\n", sh, script);
        tmpl(in, out);
        if (fchmod(fd, S_I RWXU) == -1)
                 syserr();
        if (fclose(out))
                 syserr();
        if (\text{argc} > 0)execv(script, argv);
        else
                 execl(script, "-", NULL);
        syserr();
        return 0;
}
```
The main() function also registers a clean-up function rmscr() with atexit(). If a parsing error happens after the temporary file is created and before the script is executed, rmscr() will delete the temporary file.

# **Building and Installation**

One interesting thing about Shsub is that the installation script of Shsub uses Shsub itself.

Shsub 2.0.0 is incompatible to earlier versions. To make parallel installations possible, the makefile of Shsub supports the name variable for the install pseudo target. The following command installs Shsub with the name shsub2.

\$ sudo make install name=shsub2

The name variable doesn't only affect the name of the installed files but also the words used in the man page. Thus the man page of Shsub is a Shsub template which is used to generate a real man page with specific name during installation.

```
all: shsub
install: all
        name='$(name)' ./shsub shsub.1.tpl >shsub.1
        mkdir -p $(bindir) $(mandir)/man1
        $(INSTALL) shsub $(bindir)/$(name)
        $(INSTALL) -m644 shsub.1 $(mandir)/man1/$(name).1
shsub: shsub.c
        $(CC) $(CFLAGS) -0 $@$<
```
Notice that there isn't a rule of shsub.1, because a makefile rule can't depend on a variable. The real man page is always regenerated while installation.